## **About the menu bar**

IRACKER WINDOW HELP

The Vicon Tracker menu bar contains the following menus.

 $\mathcal{L}$ 

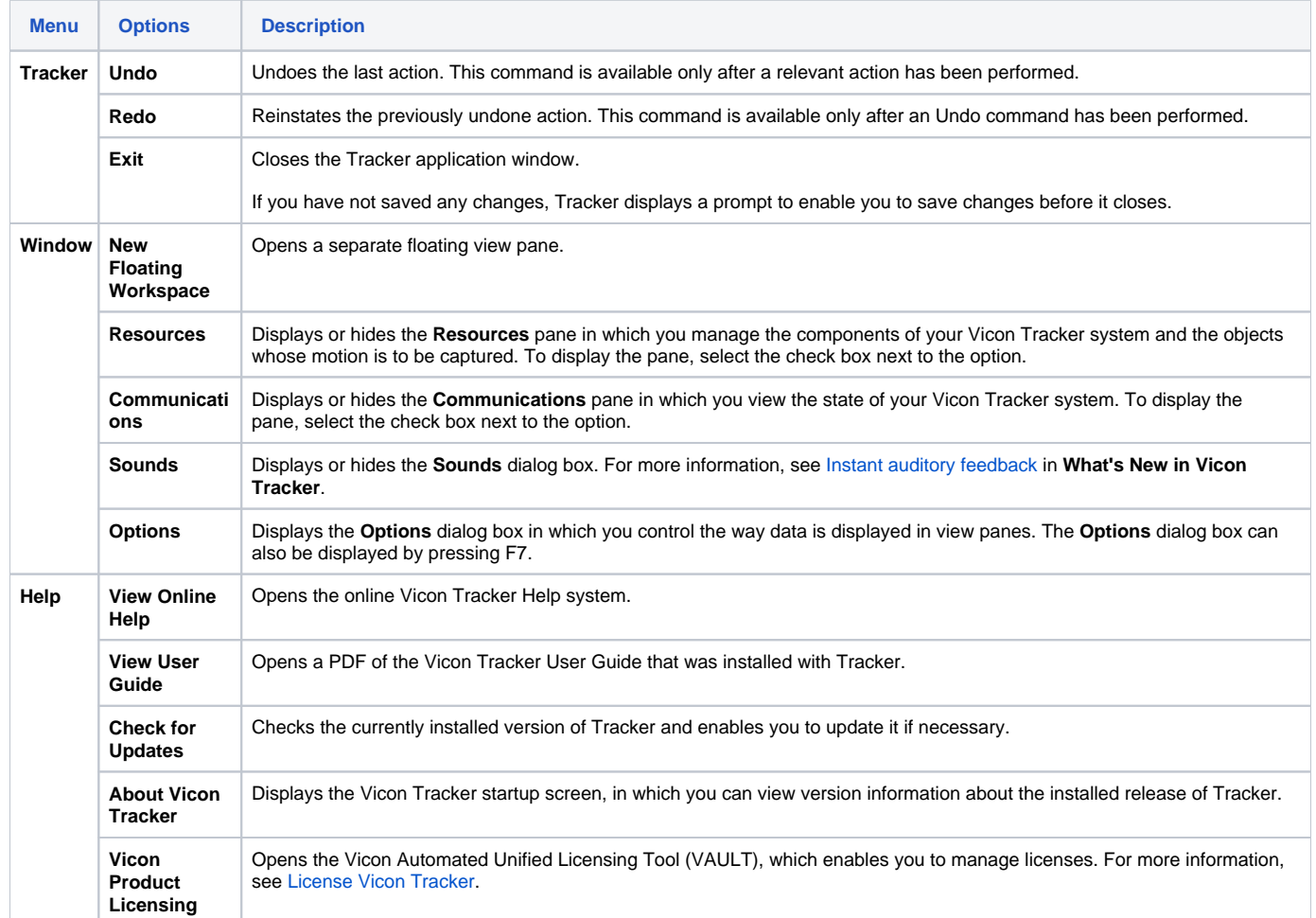